# **Learning Nugget: MS Excel 365 / 2021 - wichtige Rechentechniken**

**Kursnummer: 3150**

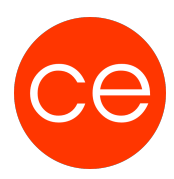

# **Ziele**

Meister MS Excel: Erweitere Deine Datenanalyse-Fähigkeiten!

Entdecke mit diesem Lernnugget die Leistungsfähigkeit von Microsoft Excel und lerne, wie Du wichtige Rechentechniken nutzen kannst, um Deine Daten effizienter zu verarbeiten und fundierte Geschäftsentscheidungen zu treffen. Unser Lernnugget bietet Dir die Werkzeuge und das Wissen, um Excel wie ein Profi zu verwenden.

In diesem Learning Nugget erfährst Du wie Du mit MS Excel 365 | 2021 schnell und effizient wichtige Rechentechniken erlernst.

Wir starten wie Du schnell Formel mit den passenden Bezugarten kopierst, welche Regeln zum Verschachteln von Funktionen wichtig sind und Du diese richtig einsetzt und enden damit, wie Du effizienter und transparenter mit benannten Bereichen arbeitest.

# **Inhalt**

### **1. Kopieren von Formeln**

Schnell Formeln kopieren mit passenden Bezugsarten

- Relative Bezüge
- Absolute Bezüge
- Gemischte Bezüge

# **2. Verschachteln von Funktionen**

- Regeln zum Verschachteln von Funktionen kennen und richtig einsetzen
- Regeln zum Verschachteln von Funktionen
- Überprüfen der Argument-Ergebnisse

# **3. Definierte Namen**

Effizienter und transparenter Arbeiten mit benannten Bereichen

- Namen für Zellen, Zellbereiche und Tabellen definieren
- Einfachere Markierungs- und Navigations-Möglichkeiten in großen Datentabellen Berechnungen mit definierten Namen
- Einsatzmöglichkeiten

# **Zielgruppe**

# **Learning Nugget: MS Excel 365 / 2021 - wichtige Rechentechniken**

**Kursnummer: 3150**

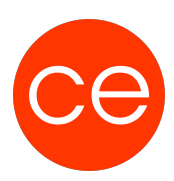

Interessierte

### **Voraussetzungen**

### **Informationen**

Die Inhalte sind für ein Digital Blended Learning Training (online) und ein Präsenz-Training konzipiert.

#### **Inhalte im Überblick:**

- 3 Module
- 1 Lernvideos
- 1 Übungen
- Zusatz-Lernmaterial
- Ergänzendes Lernmaterial

#### **Ihr Ansprechpartner**

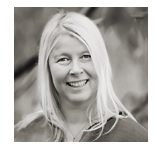

# **Andrea Nordhoff**

**Consultant Training & Development** Fon: 0221 | 29 21 16 - 13 E-Mail: training@ce.de